## El Edeor alon lo de Diseño y Creación.<br>El Makamil ah ta inclita a nanticinan Maker Lab te invita a participar

En la construcción del ITAM en

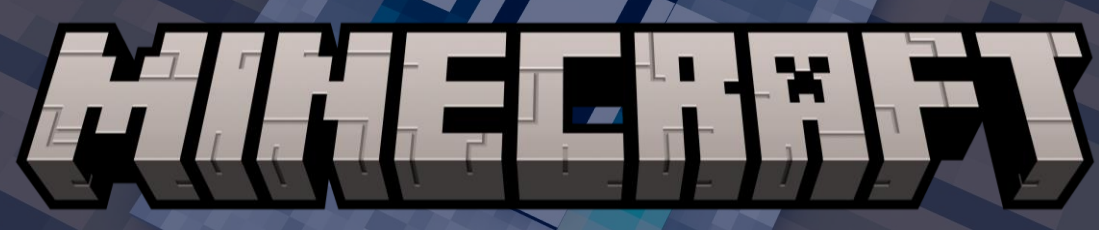

Lee el siguiente QR para registrarte

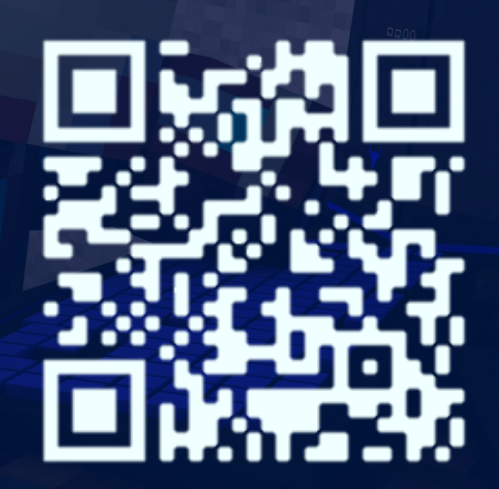